## **Etude d'une série statistique à caractère quantitatif continu**

On a une série statistique à caractère quantitatif continu lorsque l'on a des valeurs numériques non dénombrables. C'est-à-dire que trop de valeurs différentes peuvent être données. Exemple : masse en milligrammes d'une partie de téléviseur dans une chaîne de fabrication, longueur en mm d'un cheveu, temps de trajet en minutes, taille en cm…

Lors du dépouillement, on regroupera les valeurs dans des classes de valeurs, afin de rendre exploitable un tableau de valeurs. Les classes de valeurs sont des intervalles de la forme  $[a; b]$ .

On appelle **amplitude** d'une classe la longueur de l'intervalle, c'est-à-dire le nombre  $b - a$ .

Pour calculer la moyenne, il est indispensable de calculer le centre des classes,

par la formule  $x_i =$  $a+b$ 2 .

On appelle **classe modale** la classe qui a le plus grand effectif, et **classe médiane** la classe qui contient la médiane.

Pour trouver la médiane et les quartiles, on peut calculer les fréquences cumulées croissantes, et représenter le graphe des fréquences cumulées croissantes, aussi appelé polygone des fréquences cumulées croissantes. On procède ensuite à une lecture graphique.

La seule représentation graphique adaptée est l'histogramme. Dans un histogramme, la surface des rectangles est proportionnelle à l'effectif.

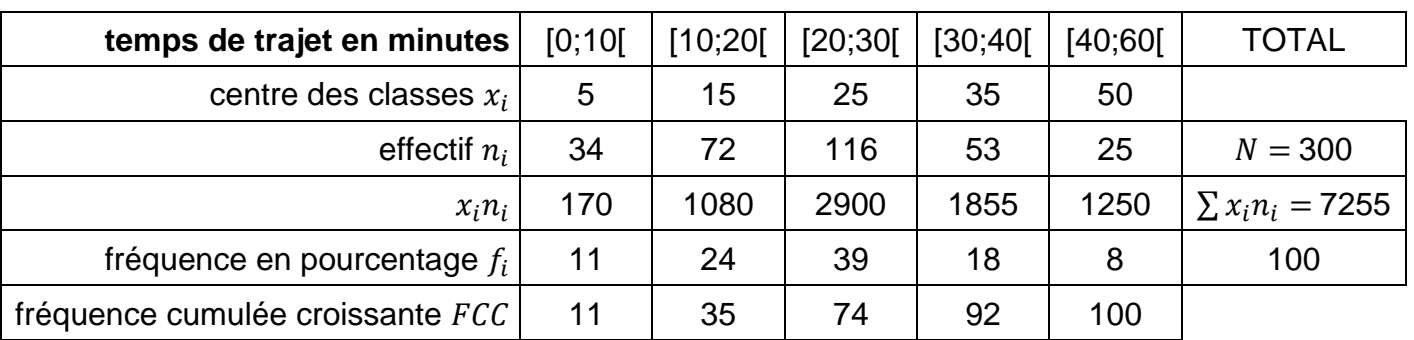

Exemple : étude du temps de trajet, en minutes, des élèves d'un lycée de Poitou-Charentes.

Calcul de la moyenne :

$$
\bar{x} = \frac{\sum x_i n_i}{N} = \frac{7\ 255}{300} \approx 24.18
$$

Le temps de trajet moyen est d'environ 24,18 minutes.

La classe modale est [20 ; 30[.

Les fréquences cumulées croissantes dépassent 50% à la classe médiane qui est [20 ; 30[.

*Voir aussi : représenter le polygone des fréquences cumulées croissantes. Voir aussi : choisir la représentation graphique la mieux adaptée (histogrammes).* 

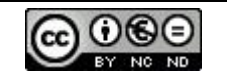